# Package 'soiltestcorr'

April 7, 2023

<span id="page-0-0"></span>Title Soil Test Correlation and Calibration

Version 2.2.0

Date 2023-04-06

Description A compilation of functions designed to assist users on the correlation analy-

sis of crop yield and soil test values. Functions to estimate crop response patterns to soil nutrient availability and critical soil test values using various approaches such as: 1) the modified arc-sine-log calibration curve (Correndo et al. (2017) [<doi:10.1071/CP16444>](https://doi.org/10.1071/CP16444)); 2) the graphical Cate-Nelson quadrants analysis (Cate & Nelson  $(1965)$ ), 3) the statistical Cate-Nelson quadrants analysis (Cate & Nelson (1971) [<doi:10.2136/sssaj1971.03615995003500040048x>](https://doi.org/10.2136/sssaj1971.03615995003500040048x)), 4) the linearplateau regression (Anderson & Nelson  $(1975)$  [<doi:10.2307/2529422>](https://doi.org/10.2307/2529422)), 5) the quadraticplateau regression (Bullock & Bul-

lock (1994) [<doi:10.2134/agronj1994.00021962008600010033x>](https://doi.org/10.2134/agronj1994.00021962008600010033x)), and 6) the Mitscherlichtype exponential regression (Melsted & Peck (1977) [<doi:10.2134/asaspecpub29.c1>](https://doi.org/10.2134/asaspecpub29.c1)). The package development stemmed from ongoing work with the Fertilizer Recommendation Support Tool (FRST) and Feed the Future Innovation Lab for Collaborative Research on Sustainable Intensification (SIIL) projects.

License MIT + file LICENSE

Encoding UTF-8

RoxygenNote 7.2.3

Suggests knitr, rmarkdown, testthat

Imports stats, dplyr, rlang, tidyr, utils, purrr, data.table, ggplot2, ggpp, nlstools, minpack.lm, modelr, nlraa, AICcmodavg, smatr

**Depends** R  $(>= 3.6.0)$ 

LazyData true

VignetteBuilder knitr

URL <https://adriancorrendo.github.io/soiltestcorr/>,

<https://soiltestfrst.org/>,

<https://www.siildigitalagconsortium.com/>

BugReports <https://github.com/adriancorrendo/soiltestcorr/issues> NeedsCompilation no

```
Author Adrian A. Correndo [cre, cph] (<https://orcid.org/0000-0002-4172-289X>),
     Adrian A. Correndo [aut] (<https://orcid.org/0000-0002-4172-289X>),
     Austin Pearce [aut] (<https://orcid.org/0000-0002-2541-896X>),
     Fernando Miguez [ctb] (<https://orcid.org/0000-0002-4627-8329>),
     Deanna Osmond [aut] (<https://orcid.org/0000-0002-6336-8318>),
     Ignacio A. Ciampitti [aut] (<https://orcid.org/0000-0001-9619-5129>)
```
Maintainer Adrian A. Correndo <correndo@ksu.edu>

## Repository CRAN

Date/Publication 2023-04-07 17:30:02 UTC

# R topics documented:

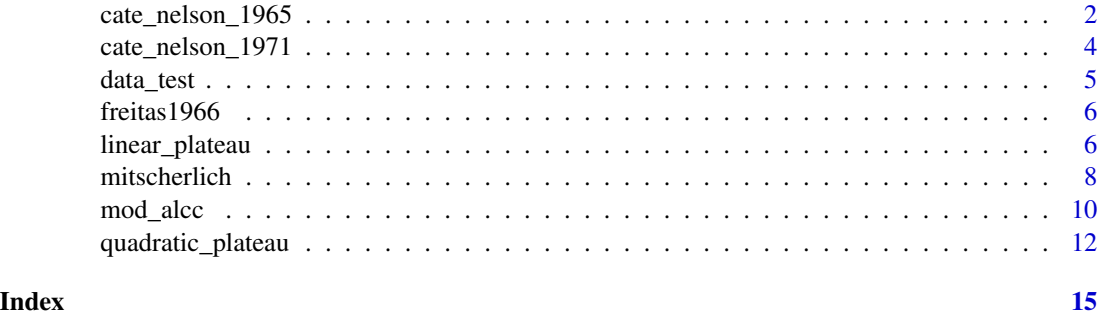

cate\_nelson\_1965 *Cate & Nelson quadrants analysis (graphical)*

#### Description

This function runs the quadrants analysis suggested by Cate and Nelson (1965)

#### Usage

```
cate_nelson_1965(data = NULL, stv, ry, target, tidy = TRUE, plot = FALSE)
boot_cn_1965(data, ry, stv, target = 90, n = 5, ...)
```
#### **Arguments**

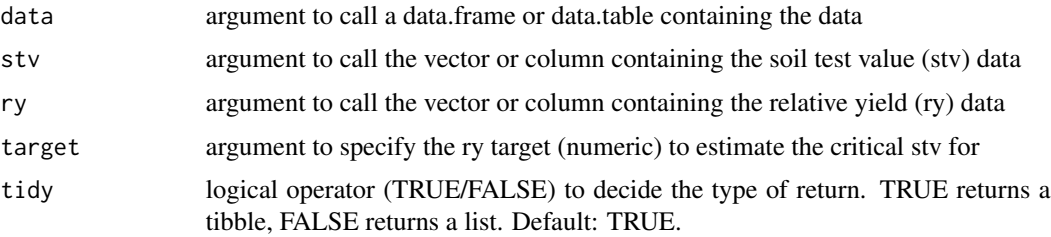

<span id="page-2-0"></span>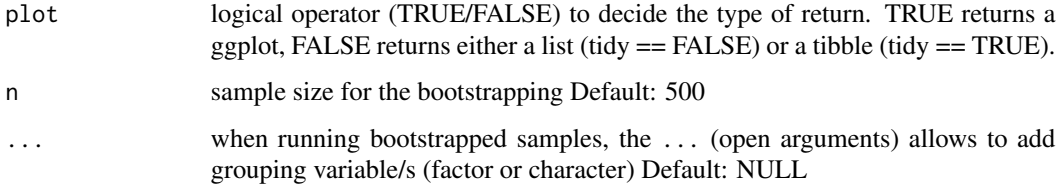

# Details

See [online-documentation](https://adriancorrendo.github.io/soiltestcorr/articles/cate_nelson_1965_tutorial.html) for additional details.

#### Value

returns an object of type ggplot if plot = TRUE. returns an object of class data.frame if tidy = TRUE, returns an object of class list if tidy = FALSE. boot\_cn\_1965: bootstrapping function

# Note

This code was adapted from Mangiafico, S. S. (2013). Cate-Nelson Analysis for Bivariate Data Using R-project. *The Journal of Extension, 51(5), Article 33.* [https://tigerprints.clemson.](https://tigerprints.clemson.edu/joe/vol51/iss5/33/) [edu/joe/vol51/iss5/33/](https://tigerprints.clemson.edu/joe/vol51/iss5/33/)

#### References

Cate & Nelson (1965). A rapid method for correlation of soil test analysis with plant response data. *North Carolina Agric. Exp. Stn., International soil Testing Series l. No. 1.*

#### See Also

[eval\\_tidy](#page-0-0),[defusing-advanced](#page-0-0) [lm](#page-0-0),[anova](#page-0-0) [ggplot](#page-0-0),[aes](#page-0-0),[geom\\_point](#page-0-0),[labs](#page-0-0),[geom\\_abline](#page-0-0),[annotate](#page-0-0),[theme](#page-0-0)

#### Examples

```
# Example 1 dataset
dat <- data.frame("ry" = c(65,80,85,88,90,94,93,96,97,95,98,100,99,99,100),
                  "stv" = c(1,2,3,4,5,6,7,8,9,10,11,12,13,14,15))
# Run
fit_example_cn_1965 <- cate_nelson_1965(data = dat,
ry = ry, stv = stv, target = 90, tidy=FALSE, plot=FALSE)
fit_example_cn_1965
```
<span id="page-3-0"></span>cate\_nelson\_1971 *Cate & Nelson quadrants analysis (statistical)*

# Description

This function runs the quadrants analysis suggested by Cate and Nelson (1971)

#### Usage

```
cate_nelson_1971(data = NULL, stv, ry, tidy = TRUE, plot = FALSE)
```
boot\_cn\_1971(data, ry, stv,  $n = 5, ...$ )

#### Arguments

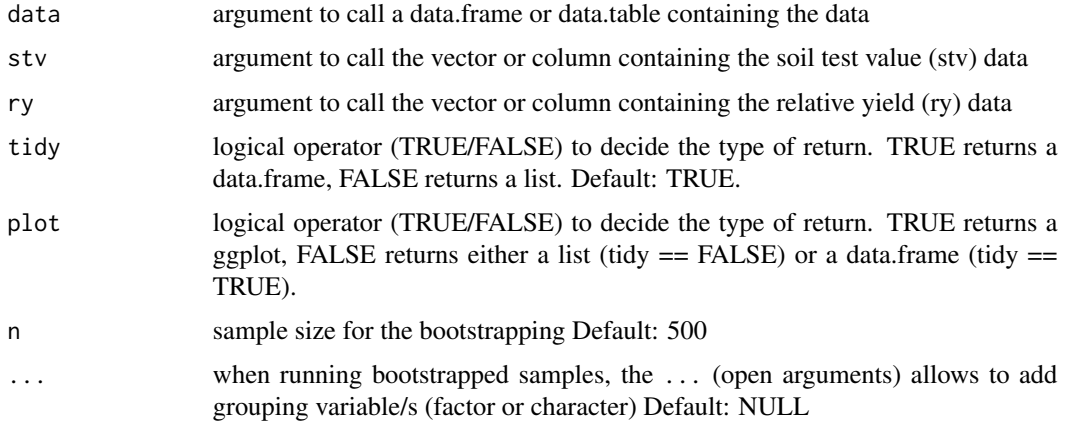

# Details

See [online-documentation](https://adriancorrendo.github.io/soiltestcorr/articles/cate_nelson_1971_tutorial.html) for additional details.

# Value

returns an object of type ggplot if plot = TRUE.

returns an object of class data.frame if tidy = TRUE,

returns an object of class list if tidy = FALSE.

boot\_cn\_1971: bootstrapping function

#### Note

This code was adapted from Mangiafico, S. S. (2013). Cate-Nelson Analysis for Bivariate Data Using R-project. *The Journal of Extension, 51(5), Article 33.* [https://tigerprints.clemson.](https://tigerprints.clemson.edu/joe/vol51/iss5/33/) [edu/joe/vol51/iss5/33/](https://tigerprints.clemson.edu/joe/vol51/iss5/33/)

#### <span id="page-4-0"></span>data\_test 5

# References

Cate & Nelson (1971). A simple statistical procedure for partitioning soil test correlation data into two classes. *Soil Sci. Soc. Am. Proc. 35:658-660.* [doi:10.2136/sssaj1971.03615995003500040048x](https://doi.org/10.2136/sssaj1971.03615995003500040048x)

# See Also

[eval\\_tidy](#page-0-0),[defusing-advanced](#page-0-0) [lm](#page-0-0),[anova](#page-0-0) [ggplot](#page-0-0),[aes](#page-0-0),[geom\\_point](#page-0-0),[labs](#page-0-0),[geom\\_abline](#page-0-0),[annotate](#page-0-0),[theme](#page-0-0)

#### Examples

```
# Example 1 dataset
dat <- data.frame("ry" = c(65,80,85,88,90,94,93,96,97,95,98,100,99,99,100),
                  "stv" = c(1,2,3,4,5,6,7,8,9,10,11,12,13,14,15))
# Run
fit_example_cn_1971 <- cate_nelson_1971(data = dat,
ry = ry, stv = stv, tidy=FALSE, plot=FALSE)
```

```
fit_example_cn_1971
```
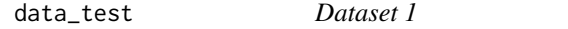

#### Description

Example dataset containing hypothetical pairs of soil test value (STV) and relative yield (RY).

# Usage

data\_test

# Format

this data frame has 137 rows and the following 2 columns:

STV soil test value

RY relative yield, %

#### Source

[doi:10.7910/DVN/NABA57](https://doi.org/10.7910/DVN/NABA57)

<span id="page-5-0"></span>freitas1966 *Dataset 2*

#### Description

Example dataset containing real data reported by Cate & Nelson (1971) from Freitas et al. (1966). Soil test potassium values (STK) and relative yield as percentage (RY).

#### Usage

freitas1966

#### Format

this data frame has 24 rows and the following 2 columns:

RY relative yield, %

STK soil test potassium, ppm

# Source

Freitas et al. (1966) cited and used by Cate & Nelson (1971). Soil Sci. Soc. Am. Proc. 35:658-659

linear\_plateau *Linear-plateau response function*

# Description

This function helps to fit a linear-plateau model in order to estimate critical soil test values (CSTV) above which yield response becomes flat.

#### Usage

```
SS_LIP(x, a, b, xs)linear_plateau(
  data = NULL,stv,
  ry,
  target = NULL,
  tidy = TRUE,
 plot = FALSE,
  resid = FALSE
)
```
# linear\_plateau 7

#### **Arguments**

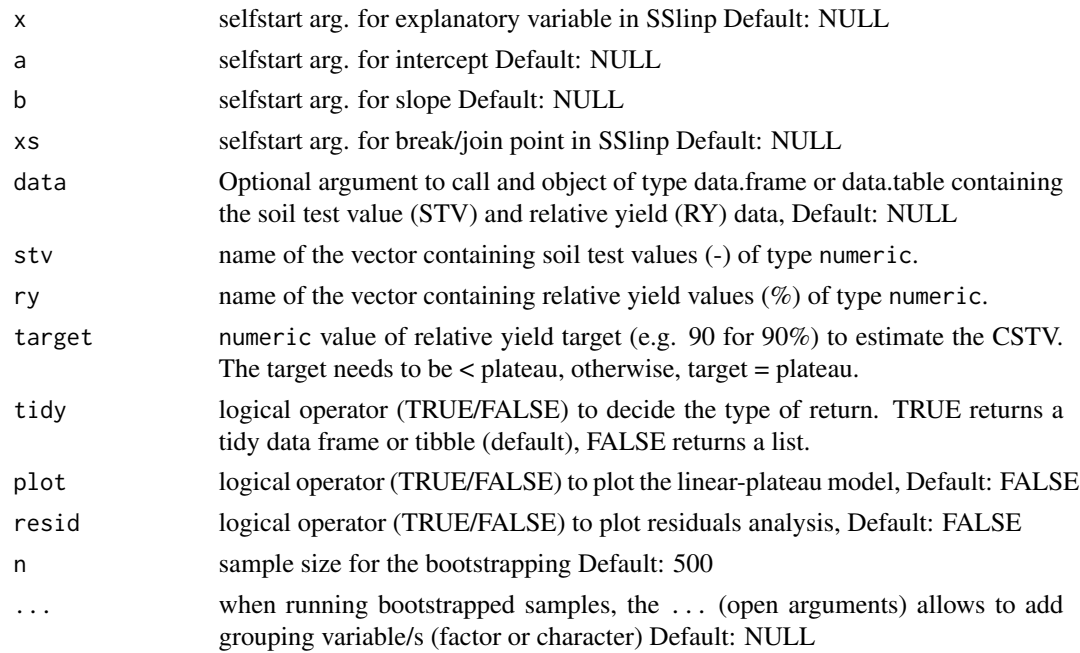

#### Details

See [online-documentation](https://adriancorrendo.github.io/soiltestcorr/articles/linear_plateau_tutorial.html) for additional details.

#### Value

returns an object of type ggplot if plot = TRUE. returns a residuals plot if resid = TRUE. returns an object of class data.frame if tidy = TRUE, returns an object of class list if tidy = FALSE. SS\_LP: selfStart function to pass into the linear\_plateau fit linear\_plateau: function boot\_linear\_plateau: bootstrapping function

# Note

For extended reference, we recommend to visit: https://gradcylinder.org/post/linear-plateau/ by Austin Pearce. Self-start function code adapted from nlraa package by F. Miguez [https://github.](https://github.com/femiguez/nlraa) [com/femiguez/nlraa](https://github.com/femiguez/nlraa)

# References

Anderson, R. L., and Nelson, L. A. (1975). A Family of Models Involving Intersecting Straight Lines and Concomitant Experimental Designs Useful in Evaluating Response to Fertilizer Nutrients. *Biometrics, 31(2), 303–318.* [doi:10.2307/2529422](https://doi.org/10.2307/2529422)

# See Also

```
eval_tidy,defusing-advanced nlsLM SSlinp AIC,lm,optim,coef,predict AICc model-quality
nlsResiduals bind ggplot,aes,geom_rug,geom_point,geom_abline,geom_path,annotate,labs,theme
annotate
```
#### Examples

```
# Example dataset
dat <- data.frame("ry" = c(65,80,85,88,90,94,93,96,97,95,98,100,99,99,100),
                   "stv" = c(1, 2, 3, 4, 5, 6, 7, 8, 9, 10, 11, 12, 13, 14, 15))
# Run
fit_example_lp <- linear_plateau(data = dat,
ry = ry, stv = stv, resid = TRUE, plot = FALSE)
fit_example_lp
```
mitscherlich *Mitscherlich response function*

#### Description

This function helps to fit a Mitscherlich-style exponential response model for relative yield (ry) as a function of soil test values (stv).

#### Usage

```
mits_formula_1(x, a, b, c)
mits_formula_2(x, b, c)
mits_formula_3(x, c)
mitscherlich(
  data = NULL,stv,
  ry,
  type = 1,
  target = 95,
  tidy = TRUE,plot = FALSE,
  resid = FALSE
)
```
boot\_mitscherlich(data, stv, ry, type = 1, n = 999, target = 95,  $\dots$ )

<span id="page-7-0"></span>

# mitscherlich 9

# Arguments

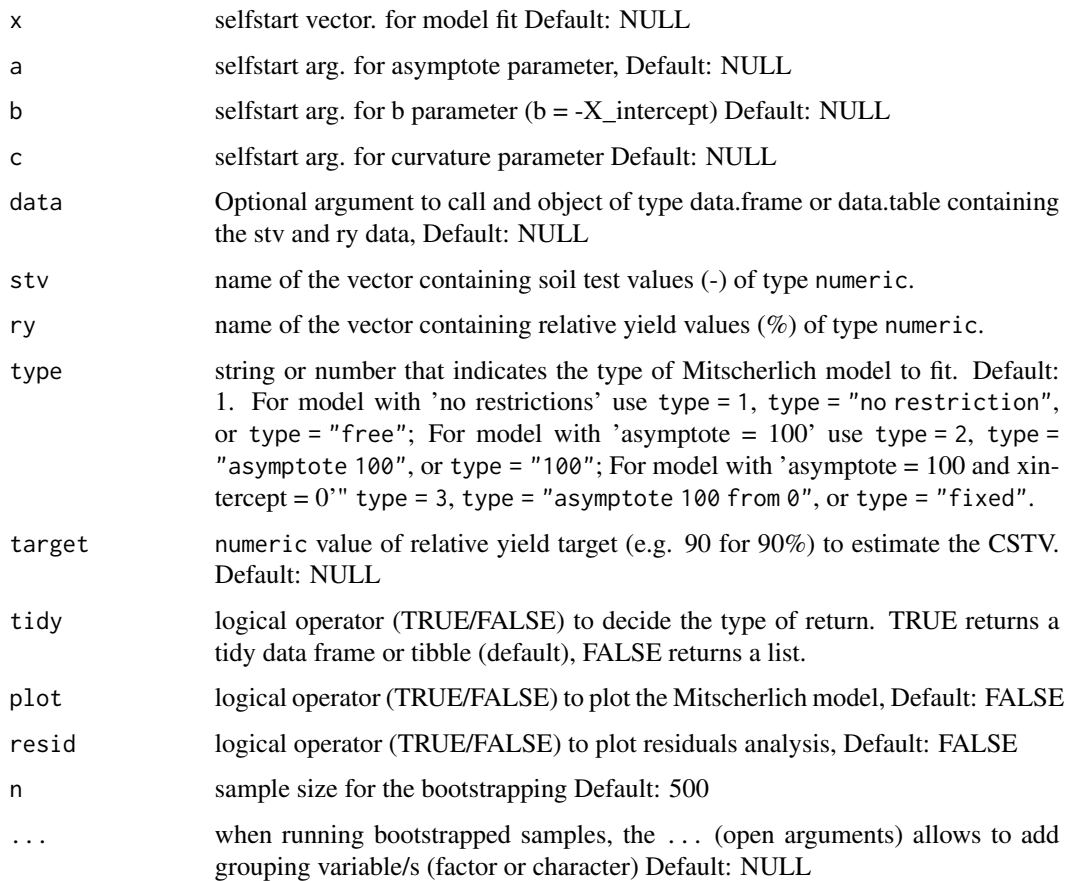

# Details

See [online-documentation](https://adriancorrendo.github.io/soiltestcorr/articles/mitscherlich_tutorial.html) for additional details.

# Value

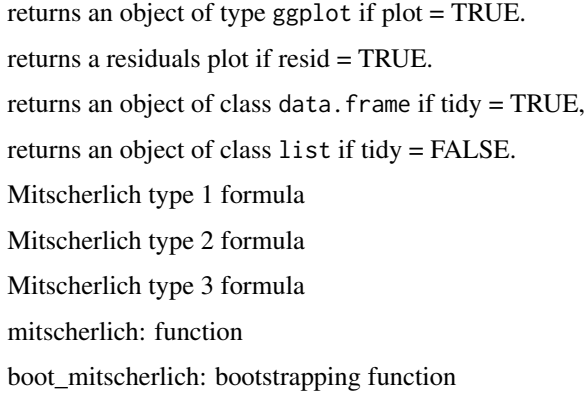

#### Note

For extended reference, we recommend to visit: <https://github.com/austinwpearce/SoilTestCocaCola> by Austin Pearce.

#### References

Melsted, S.W. and Peck, T.R. (1977). The Mitscherlich-Bray Growth Function. *In Soil Testing (eds T. Peck, J. Cope and D. Whitney).* [doi:10.2134/asaspecpub29.c1](https://doi.org/10.2134/asaspecpub29.c1)

# See Also

[eval\\_tidy](#page-0-0),[defusing-advanced](#page-0-0) [nlsLM](#page-0-0) [AIC](#page-0-0),[lm](#page-0-0),[optim](#page-0-0),[coef](#page-0-0),[predict](#page-0-0) [AICc](#page-0-0) [model-quality](#page-0-0) [nlsResiduals](#page-0-0) [bind](#page-0-0) [ggplot](#page-0-0),[aes](#page-0-0),[geom\\_rug](#page-0-0),[geom\\_point](#page-0-0),[geom\\_abline](#page-0-0),[geom\\_path](#page-0-0),[annotate](#page-0-0),[labs](#page-0-0),[theme](#page-0-0)

#### Examples

```
# Example dataset
dat <- data.frame("ry" = c(65,80,85,88,90,94,93,96,97,95,98,100,99,99,100),
                   "stv" = c(1, 2, 3, 4, 5, 6, 7, 8, 9, 10, 11, 12, 13, 14, 15))# Run
fit_example_mits <- mitscherlich(data = dat, type = 1,
ry = ry, stv = stv, resid = TRUE, plot = FALSE)
```
fit\_example\_mits

mod\_alcc *Modified Arcsine-Log Calibration Curve*

#### Description

This function runs the modified arcsine-log calibration curve to estimate critical soil test values (CSTV) following Correndo et al. (2017)

# Usage

```
mod_alcc(
  data = NULL,ry,
  stv,
  target,
  confidence = 0.95,
  tidy = TRUE,
 plot = FALSE
\lambdalogLik_alcc(object, ...)
```
<span id="page-9-0"></span>

<span id="page-10-0"></span>boot\_mod\_alcc(data, ry, stv,  $n = 500$ , target = 90, confidence = 0.95, ...)

#### Arguments

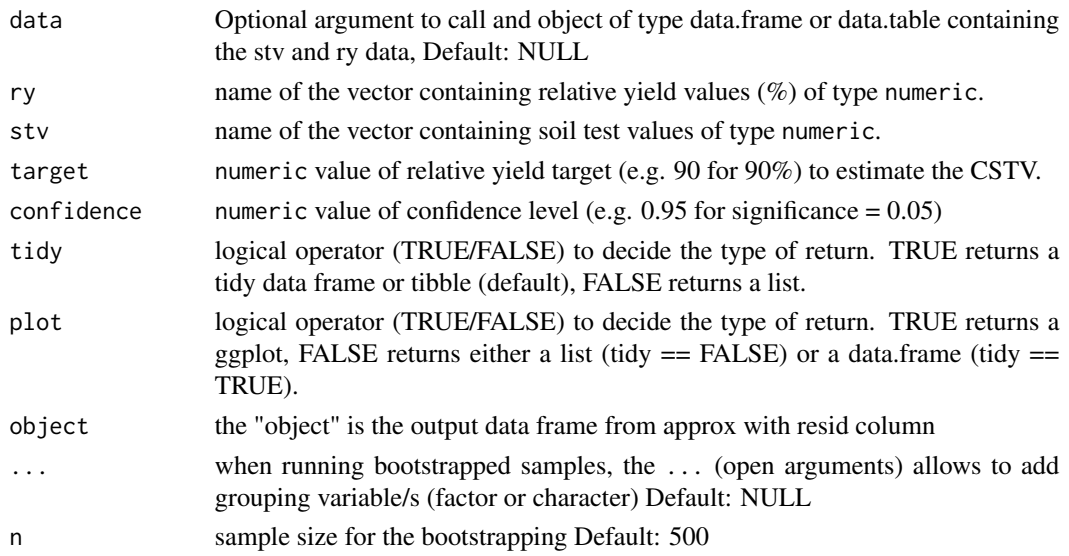

#### Details

See [online-documentation](https://adriancorrendo.github.io/soiltestcorr/articles/mod_alcc_tutorial.html) for additional details.

## Value

returns an object of type ggplot if plot = TRUE. returns an object of class data.frame if tidy = TRUE, returns an object of class list if tidy = FALSE. logLik\_alcc: AIC on original scale function boot\_mod\_alcc: bootstrapping function

#### Note

For extended reference, we recommend to visit [doi:10.7910/DVN/NABA57](https://doi.org/10.7910/DVN/NABA57) and [https://github.](https://github.com/adriancorrendo/modified-ALCC) [com/adriancorrendo/modified-ALCC](https://github.com/adriancorrendo/modified-ALCC) by Adrian Correndo.

# References

Correndo et al. (2017). A modification of the arcsine–log calibration curve for analysing soil test value–relative yield relationships. *Crop and Pasture Science, 68(3), 297-304.* [doi:10.1071/CP16444](https://doi.org/10.1071/CP16444)

#### See Also

[eval\\_tidy](#page-0-0),[defusing-advanced](#page-0-0) [TDist](#page-0-0),[cor](#page-0-0),[cor.test](#page-0-0),[sd](#page-0-0), [approx](#page-0-0) [bind](#page-0-0),[filter](#page-0-0) [nest](#page-0-0) [ggplot](#page-0-0),[aes](#page-0-0),[geom\\_point](#page-0-0),scale\_manu [annotate](#page-0-0)

# <span id="page-11-0"></span>Examples

```
# Example 1 dataset
dat <- data.frame("ry" = c(65,80,85,88,90,94,93,96,97,95,98,100,99,99,100),
                  "stv" = c(1,2,3,4,5,6,7,8,9,10,11,12,13,14,15))
# Run
fit_example <- mod_alcc(data = dat, ry = ry, stv = stv, target=90, confidence = 0.95)
fit_example
```
quadratic\_plateau *Quadratic-plateau response function*

# Description

This function helps to fit a quadratic-plateau response model and to estimate a critical soil test values (CSTV) above which yield response becomes flat.

#### Usage

```
SS_QP(x, a, b, xs)quadratic_plateau(
 data = NULL,stv,
 ry,
  target = NULL,tidy = TRUE,
 plot = FALSE,
  resid = FALSE
\lambda
```
boot\_quadratic\_plateau(data, stv, ry, n = 1000, target = NULL, ...)

# Arguments

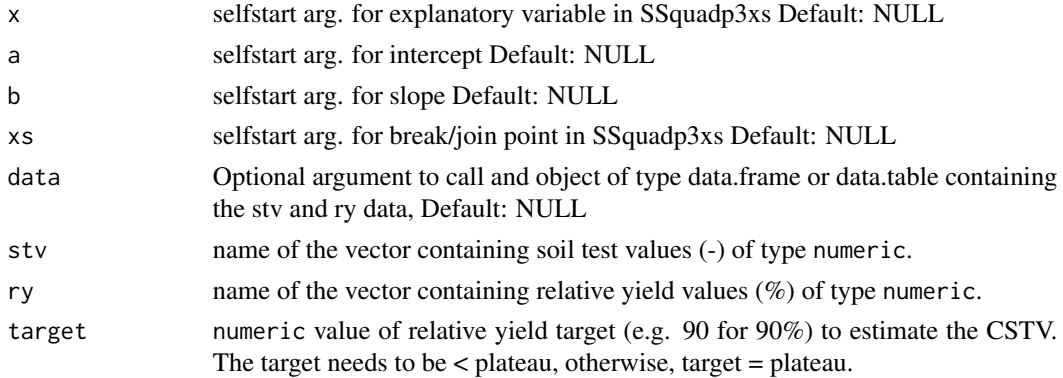

<span id="page-12-0"></span>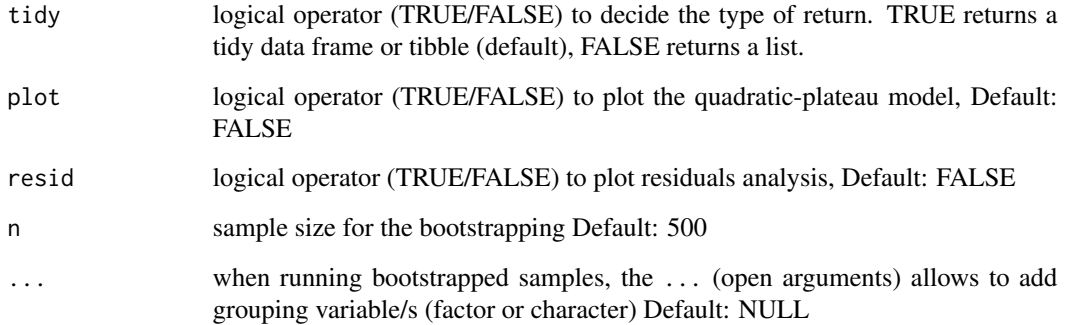

#### Details

See [online-documentation](https://adriancorrendo.github.io/soiltestcorr/articles/quadratic_plateau_tutorial.html) for additional details.

#### Value

returns an object of type ggplot if plot = TRUE. returns a residuals plot if resid = TRUE. returns an object of class data.frame if tidy = TRUE, returns an object of class list if tidy = FALSE. SS\_QP: selfStart function to pass into the quadratic\_plateau fit quadratic\_plateau: function boot\_quadratic\_plateau: bootstrapping function

# Note

For extended reference, we recommend to visit <https://gradcylinder.org/post/quad-plateau/> by Austin Pearce. Self-start function code adapted from nlraa package by F. Miguez [https:](https://github.com/femiguez/nlraa) [//github.com/femiguez/nlraa](https://github.com/femiguez/nlraa)

# References

Bullock, D.G. and Bullock, D.S. (1994) Quadratic and Quadratic-Plus-Plateau Models for Predicting Optimal Nitrogen Rate of Corn: A Comparison. *Agron. J., 86: 191-195.* [doi:10.2134/](https://doi.org/10.2134/agronj1994.00021962008600010033x) [agronj1994.00021962008600010033x](https://doi.org/10.2134/agronj1994.00021962008600010033x)

# See Also

[eval\\_tidy](#page-0-0),[defusing-advanced](#page-0-0) [nlsLM](#page-0-0) [SSlinp](#page-0-0) [AIC](#page-0-0),[lm](#page-0-0),[optim](#page-0-0),[coef](#page-0-0),[predict](#page-0-0) [AICc](#page-0-0) [model-quality](#page-0-0) [nlsResiduals](#page-0-0) [bind](#page-0-0) [ggplot](#page-0-0),[aes](#page-0-0),[geom\\_rug](#page-0-0),[geom\\_point](#page-0-0),[geom\\_abline](#page-0-0),[geom\\_path](#page-0-0),[annotate](#page-0-0),[labs](#page-0-0),[theme](#page-0-0) [annotate](#page-0-0)

# Examples

```
# Example dataset
df <- data.frame("ry" = c(65, 80, 85, 88, 90, 94, 93, 96, 97, 95, 98, 100, 99, 99, 100),
                  "stv" = c(1,2,3,4,5,6,7,8,9,10,11,12,13,14,15))
# Run
fit_example_qp <- quadratic_plateau(data = df,
 stv = stv, ry = ry, resid = TRUE, plot = FALSE)
 fit_example_qp
```
# <span id="page-14-0"></span>Index

```
∗ datasets
    data_test, 5
    freitas1966, 6
aes, 3, 5, 8, 10, 11, 13
AIC, 8, 10, 13
AICc, 8, 10, 13
annotate, 3, 5, 8, 10, 11, 13
anova, 3, 5
approx, 11
bind, 8, 10, 11, 13
boot_cn_1965 (cate_nelson_1965), 2
boot_cn_1971 (cate_nelson_1971), 4
boot_linear_plateau (linear_plateau), 6
boot_mitscherlich (mitscherlich), 8
boot_mod_alcc (mod_alcc), 10
boot_quadratic_plateau
         (quadratic_plateau), 12
cate_nelson_1965, 2
cate_nelson_1971, 4
coef, 8, 10, 13
cor, 11
cor.test, 11
data_test, 5
eval_tidy, 3, 5, 8, 10, 11, 13
filter, 11
freitas1966, 6
geom_abline, 3, 5, 8, 10, 11, 13
geom_path, 8, 10, 11, 13
geom_point, 3, 5, 8, 10, 11, 13
geom_rug, 8, 10, 11, 13
ggplot, 3, 5, 8, 10, 11, 13
labs, 3, 5, 8, 10, 11, 13
linear_plateau, 6
```
mits\_formula\_1 *(*mitscherlich*)*, [8](#page-7-0) mits\_formula\_2 *(*mitscherlich*)*, [8](#page-7-0) mits\_formula\_3 *(*mitscherlich*)*, [8](#page-7-0) mitscherlich, [8](#page-7-0) mod\_alcc, [10](#page-9-0) nest, *[11](#page-10-0)* nlsLM, *[8](#page-7-0)*, *[10](#page-9-0)*, *[13](#page-12-0)* nlsResiduals, *[8](#page-7-0)*, *[10](#page-9-0)*, *[13](#page-12-0)* optim, *[8](#page-7-0)*, *[10](#page-9-0)*, *[13](#page-12-0)* predict, *[8](#page-7-0)*, *[10](#page-9-0)*, *[13](#page-12-0)* quadratic\_plateau, [12](#page-11-0) scale\_manual, *[11](#page-10-0)* sd, *[11](#page-10-0)* SS\_LP *(*linear\_plateau*)*, [6](#page-5-0) SS\_QP *(*quadratic\_plateau*)*, [12](#page-11-0) SSlinp, *[8](#page-7-0)*, *[13](#page-12-0)* TDist, *[11](#page-10-0)* theme, *[3](#page-2-0)*, *[5](#page-4-0)*, *[8](#page-7-0)*, *[10,](#page-9-0) [11](#page-10-0)*, *[13](#page-12-0)*

lm, *[3](#page-2-0)*, *[5](#page-4-0)*, *[8](#page-7-0)*, *[10](#page-9-0)*, *[13](#page-12-0)*

logLik\_alcc *(*mod\_alcc*)*, [10](#page-9-0)